### **INFORMATOR DLA NAUCZYCIELA**

Wirtualne Muzea województwo mazowieckie

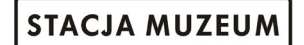

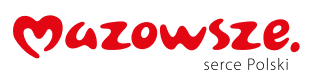

ul. Towarowa 3 00-811 Warszawa

 $\Omega$ 

STACJA

MUZEUM

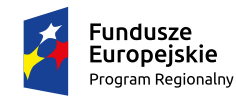

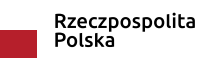

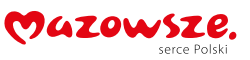

Unia Europejska Europejski Fundusz<br>Europejski Fundusz<br>Rozwoju Regionalnego

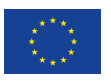

Sfinansowano w ramach reakcji Unii na pandemię COVID-19

## HISTORIA

**Polskie Koleje Państwowe S.A. wraz z Urzędem Marszałkowskim Województwa Mazowieckiego, mając na uwadze ochronę dziedzictwa kolejowego w Polsce, zadecydowały o konieczności powołania nowej instytucji kultury, pod nazwą Stacja Muzeum, która jest spadkobiercą ideowym i merytorycznym Muzeum Kolejnictwa w Warszawie. Placówka ta posiadała w swoich zbiorach wiele drogocennych i unikatowych na skalę europejską eksponatów, które należycie uchronione od zniszczenia i poddane gruntownej renowacji będą stanowiły oś narracji nowej wystawy.**

Stacja Muzeum prowadzi swoją działalność w budynku nieczynnego już dworca Warszawa Główna Osobowa, położonego przy ulicy Towarowej 3 w Warszawie, do czasu wybudowania nowoczesnej siedziby dla Stacji.

Rozmowy na temat relokacji i restrukturyzacji Muzeum Kolejnictwa rozpoczęły się już kilka lat wcześniej. 15 lipca 2014 roku Województwo Mazowieckie, Miasto Stołeczne Warszawa, PKP S.A. oraz Naczelna Organizacja Techniczna zrzeszająca 37 stowarzyszeń podpisały list intencyjny określający współdziałanie w zakresie powołania nowej instytucji kultury – Centrum Komunikacji i Techniki. W toku dalszych prac okazało się, że projekt ograniczył się jedynie do części dotyczącej dziedzictwa kolejowego i dlatego zmniejszyła się liczba partnerów. W dniu 21 października 2014 roku podpisana została pomiędzy PKP S.A. a Województwem Mazowieckim warunkowa umowa określająca zasady współdziałania stron w procesie tworzenia Stacji Muzeum i od tego momentu wiadomo, że nie powstanie Centrum Komunikacji i Techniki, ale Stacja Muzeum poświęcona tematyce kolejowej. 8 maja 2015 roku pomiędzy Województwem Mazowieckim a Polskimi Kolejami Państwowymi S.A. została zawarta warunkowa umowa o utworzeniu i prowadzeniu samorządowej instytucji kultury pod nazwą "Stacja Muzeum", która zdefiniowała wszystkie obszary współpracy dwóch współorganizatorów, a w jej wyniku kilka tygodni później – 15 czerwca Sejmik Województwa Mazowieckiego podjął dwie uchwały: w sprawie likwidacji Muzeum Kolejnictwa w Warszawie oraz utworzenia i prowadzenia wspólnie z PKP S.A. samorządowej instytucji kultury – Stacji Muzeum, a także nadania jej statutu. Dnia 31 marca 2016 roku Muzeum Kolejnictwa zostało wykreślone z rejestru instytucji kultury.

W dniu 14 maja 2016 roku podczas Nocy Muzeów Stacja Muzeum została uroczyście otwarta dla zwiedzających po ponad dwumiesięcznej przerwie związanej z czynnościami likwidacyjnymi po Muzeum Kolejnictwa w Warszawie.

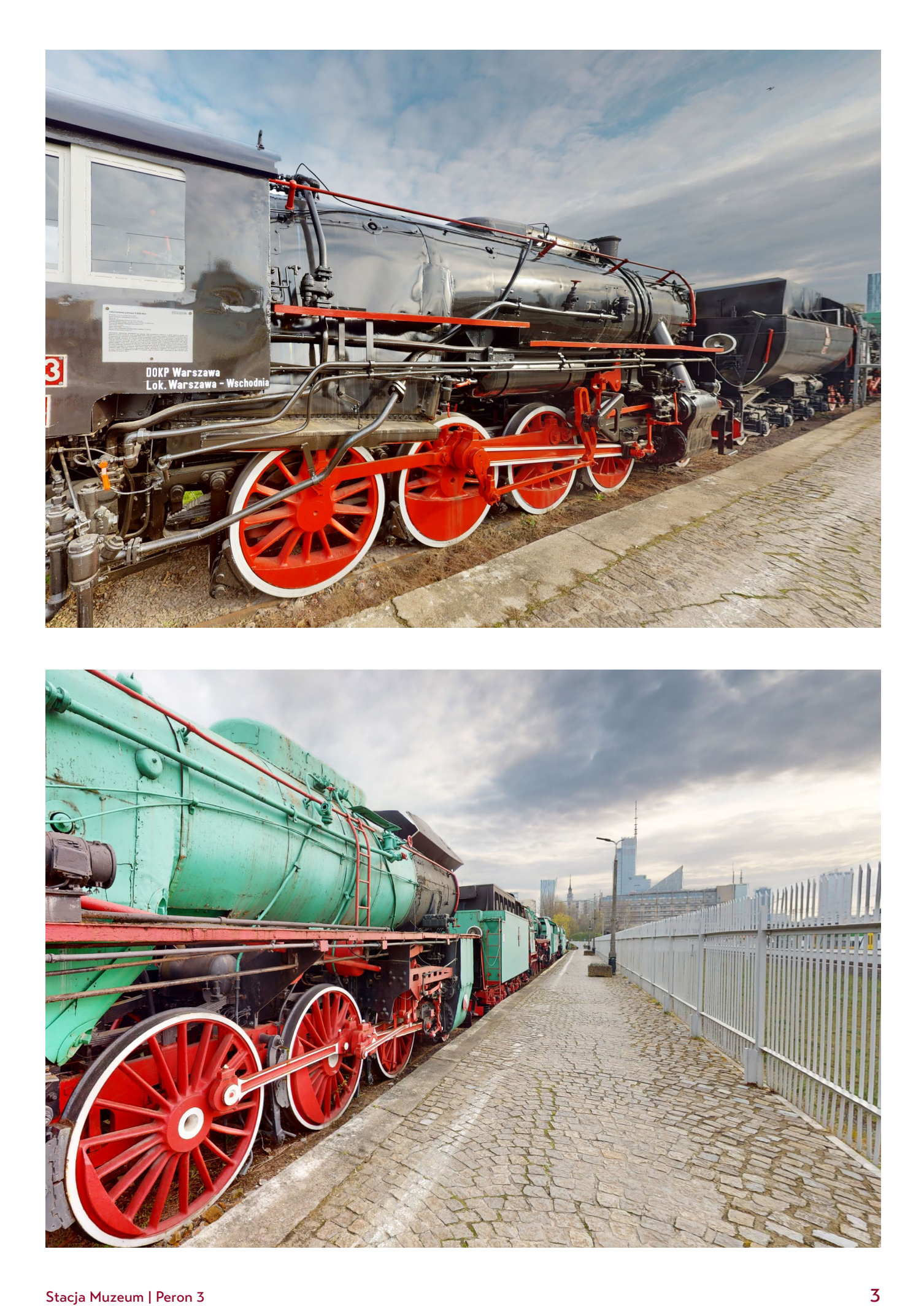

### Uruchamianie oraz poruszanie się po wirualnym spacerze

Wirtualny spacer uruchamia się w pełnym oknie przeglądarki po uruchomieniu linku. Aby powiększyć spacer na cały ekran należy kliknąć w ikonę powiększenia **0**. Prezentację można prowadzić w sposób zautomatyzowany, uruchamiając automatyczne C przechodzenie między punktami. Przy tej opcji, należy zatrzymywać się przy kolejnych punktach wybierając przycisk pauza, D aby omówić każdy z wybranych obiektów. Wszystkie

miejsca, na których należy się zatrzymać są dodatkowo omówione w dalszej części tego opracowania. Drugim sposobem prowadzenia prezentacji jest swobodne przemieszczanie się. Przemieszczanie się po przestrzeni można realizować przy pomocy myszkI lub klawiatury. Instrukcja jest widoczna poniżej E

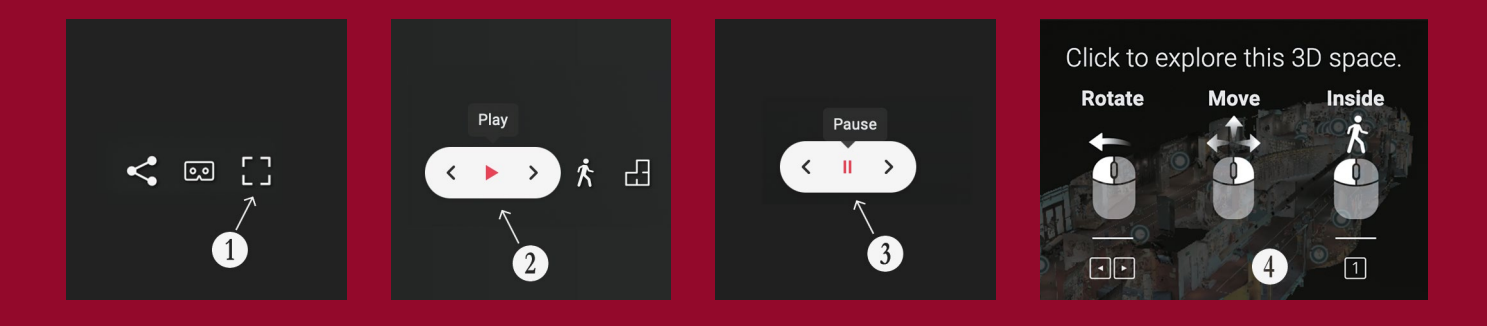

#### Wymagania techniczne

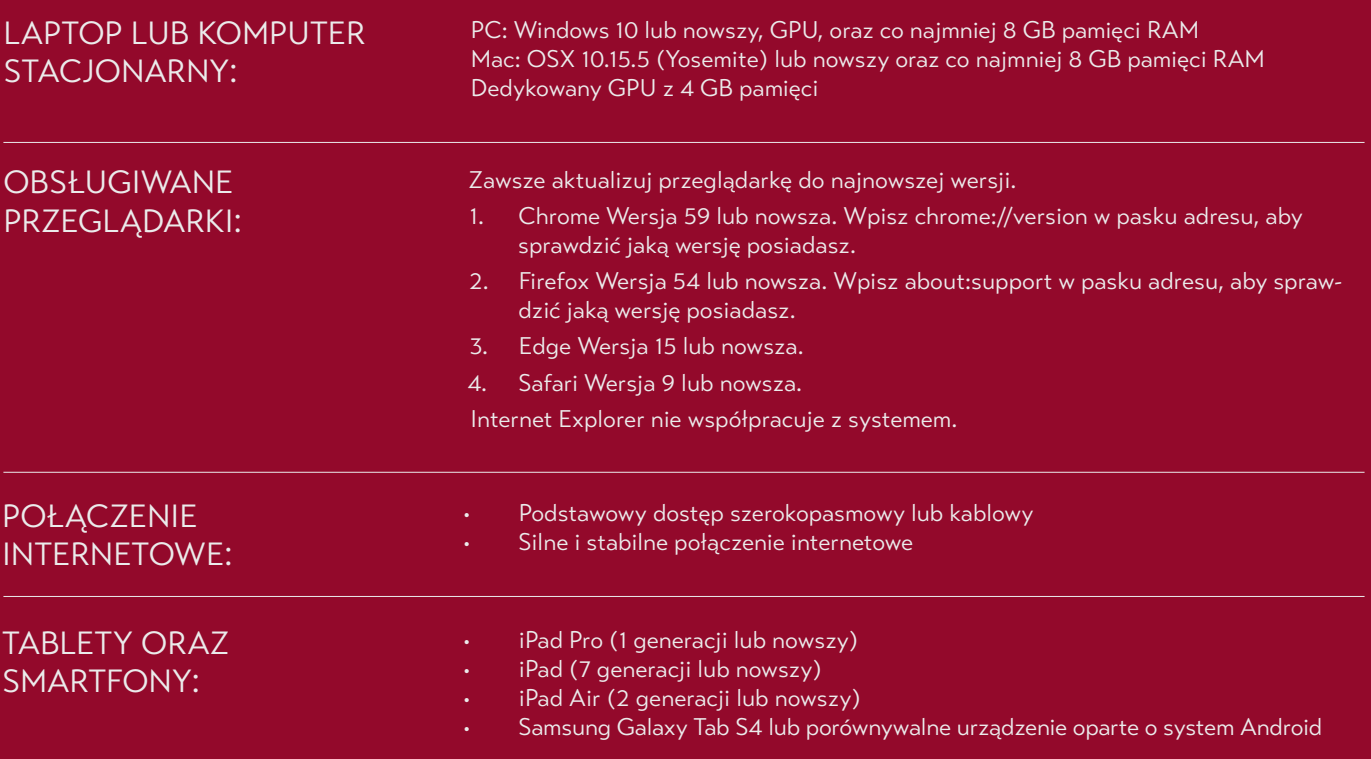

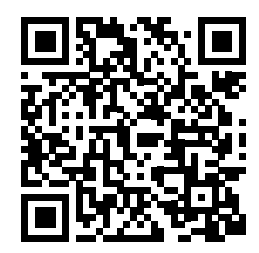

## URUCHOMIENIE SPACERU **Zeskanuj kod lub wpisz w przeglądarkę link:**

https://my.matterport.com/show/?m=xa5zWc1jwoP

#### Widok całej trasy z zaznaczonymi punktami do omówienia

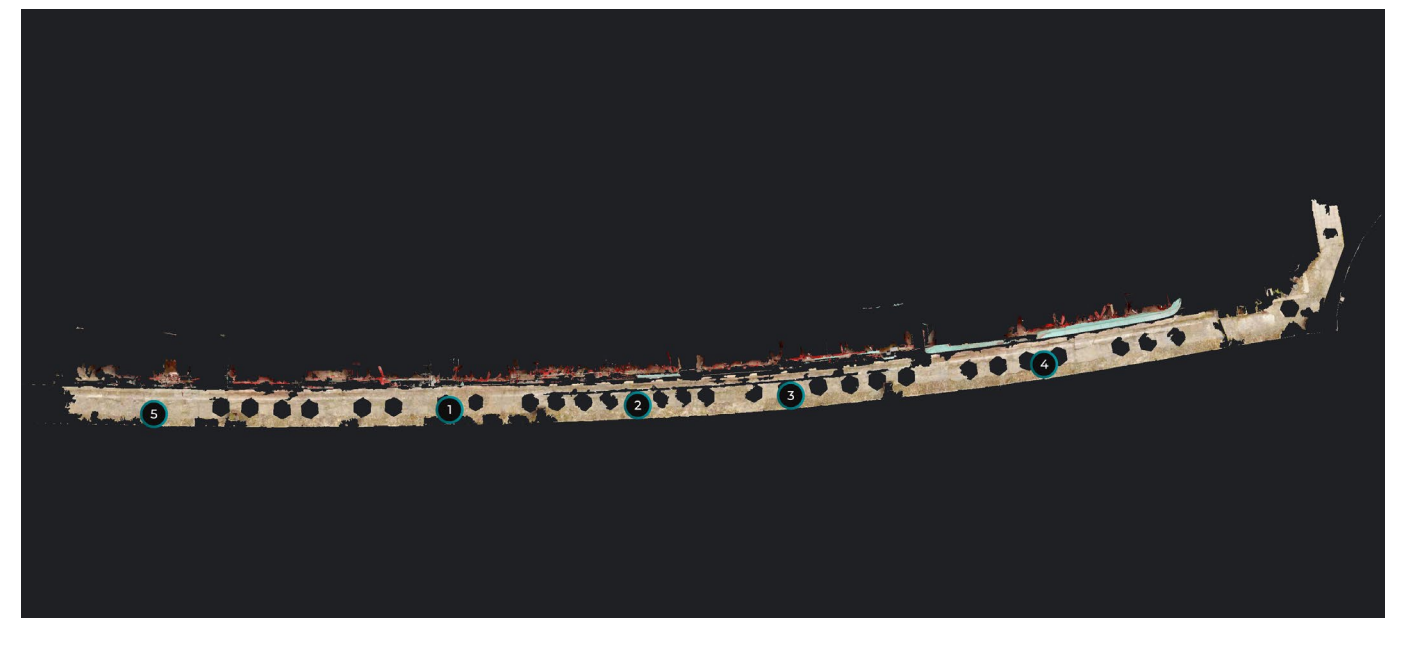

#### Widok przykładowego punktu do omówienia

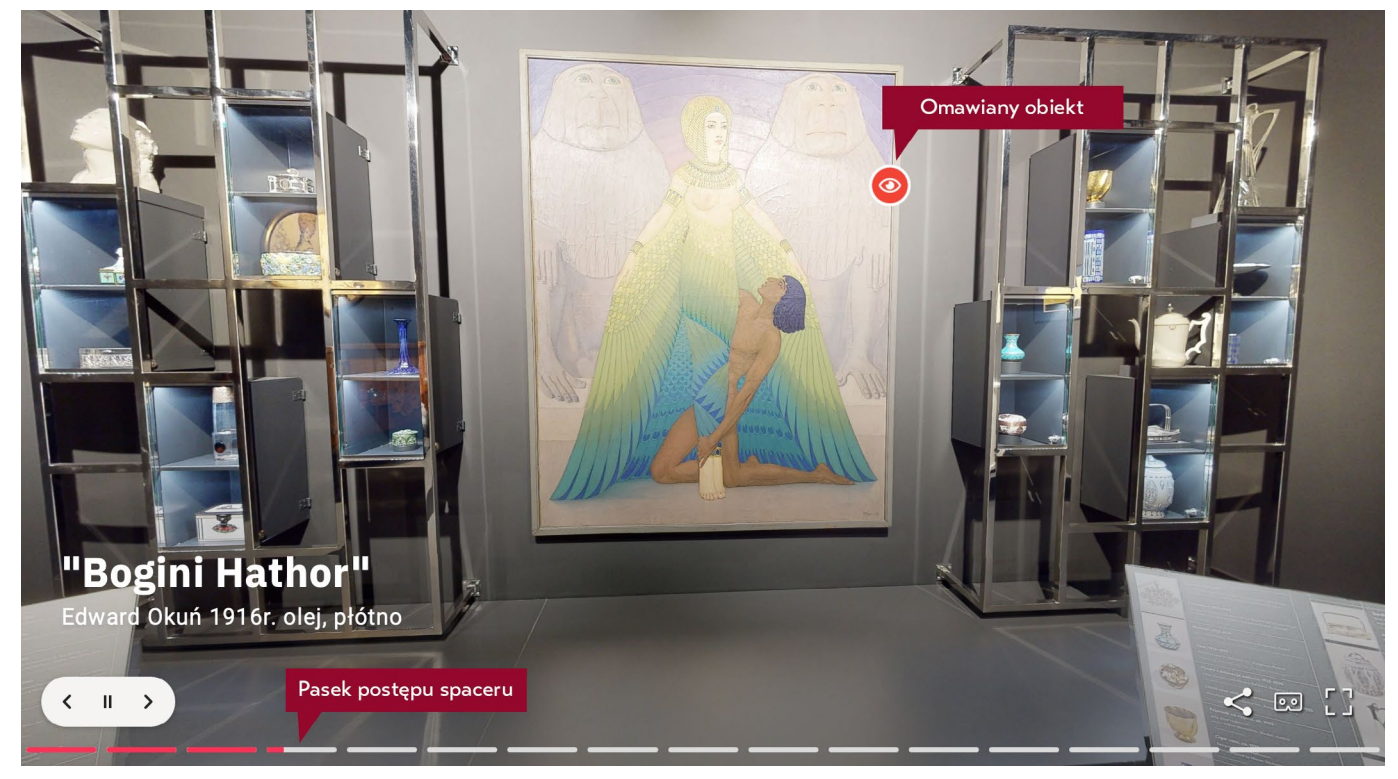

# SCENARIUSZ LEKCJI

**Przy pomocy Wirtualnego spaceru, wykorzystując najnowsze technologie informacyjne, zaprezentujemy Wam zbiory muzealne.**

Spacer stanowi wirtualną cześć muzeum tradycyjnego i istnieje tylko w cyberprzestrzeni.

Wirtualny spacer ułatwia poruszanie się po obiekcie, pozwala poznać miejsca, w których prezentowane są interesujące eksponaty, a jednocześnie nie zdradza wszystkich eksponatów zebranych w muzeum, zachęcając do odwiedzenia go osobiście.

Dzięki Wirtualnemu spacerowi można zwiedzić wystawy, zgodnie z sugerowaną przez przewodnika trasą.

#### PUNKT 1

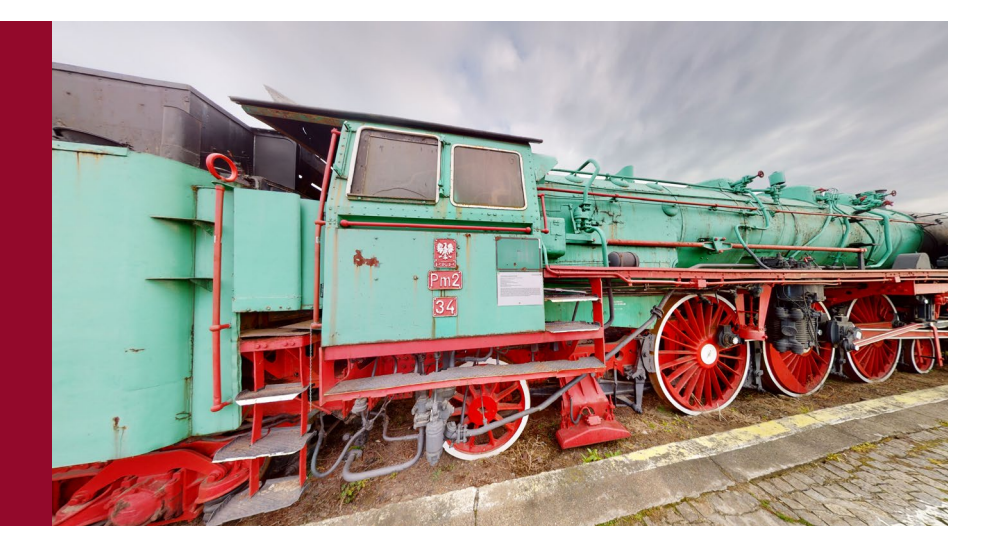

#### **Pm2**

Eksponat jest przedstawicielem znormalizowanych parowozów pospiesznych kolei niemieckich DRG (Deutsche Reichsbahn- -Gesellschaft) serii 03, których produkcję w latach 1930–1937 (w liczbie 298 egzemplarzy) podjęły oprócz BMAG także firmy: Borsig Lokomotiv-Werke GmbH (Berlin-Hennigsdorf), Friedrich Krupp AG Lokomotivfabrik (Essen) i Henschel&Sohn (Kassel). Lokomotywy przeznaczono do pracy na liniach o nawierzchni dopuszczającej nacisk osi 18 t. W latach 1945–1946 PKP przejęło 35 takich maszyn, które w trakcie służby stacjonowały w parowozowniach: Poznań Osobowa, Bydgoszcz Główna, Iława, Toruń i Olsztyn. Parowozy Pm2 odegrały ważną rolę w obsłudze ruchu pospiesznego i zostały zapamiętane przez personel trakcyjny jako bardzo udana konstrukcja. Zakończenie eksploatacji serii nastąpiło w 1978 r.

Lokomotywa Pm2-34 (oznaczenie DRG 03 273), po wykreśleniu z inwentarza PKP 22.11.1978 r., z inicjatywy pracowników lokomotywowni Bydgoszcz Główna została starannie odrestaurowana i do 1995 r. była eksponowana na terenie bydgoskiej stacji.

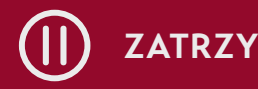

**PRZECZYTAJ, ZATRZYMAJ CD PRZECZYTAJ, (D)** URUCHOM

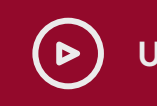

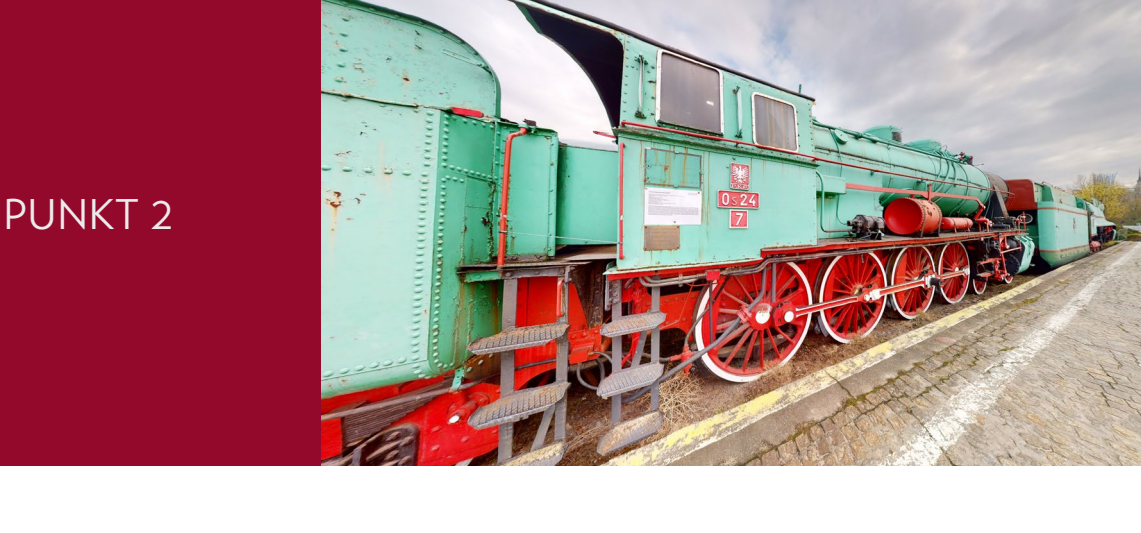

#### **Os24**

Os24-7 to egzemplarz pierwszej zbudowanej w odrodzonej Polsce serii parowozów przeznaczonej do ruchu pasażerskiego. Konstrukcja została opracowana w oparciu o dokumentację lokomotywy austriackiej serii 570, zaprojektowanej w 1915 r. przez Maschinen-Fabrik der priv. Österreichisch-ungarischen Staats- -Eisenbahn-Gesellschaft, początkowo blisko współpracującej z Fablokiem. W latach 1925–1927 zbudowano 60 parowozów serii Os24, które w okresie międzywojennym użytkowano w dyrekcjach: Lwów, Stanisławów, Kraków, Warszawa, Radom i Wilno. Po II wojnie światowej PKP odzyskało zaledwie 15 maszyn tej serii. Przekazane do DOKP Lublin, pełniły służbę w parowozowniach: Lublin, Rozwadów, Zamość i Chełm do 1970 r.

Zachowany parowóz Os24-7 to dawny Os24-39. Podczas wojny początkowo znalazł się w dyspozycji kolei sowieckich, następnie użytkowany przez koleje niemieckie otrzymał oznaczenie 33 215. Do PKP powrócił 20.07.1948 r., rewindykowany z Austrii. Służbę zakończył w Chełmie, wykreślony z inwentarza 17.04.1970 r. jako ostatni przedstawiciel serii.

**PRZECZYTAJ, ZATRZYMAJ CZAS OK. 1 MIN.** (D) URUCHOM

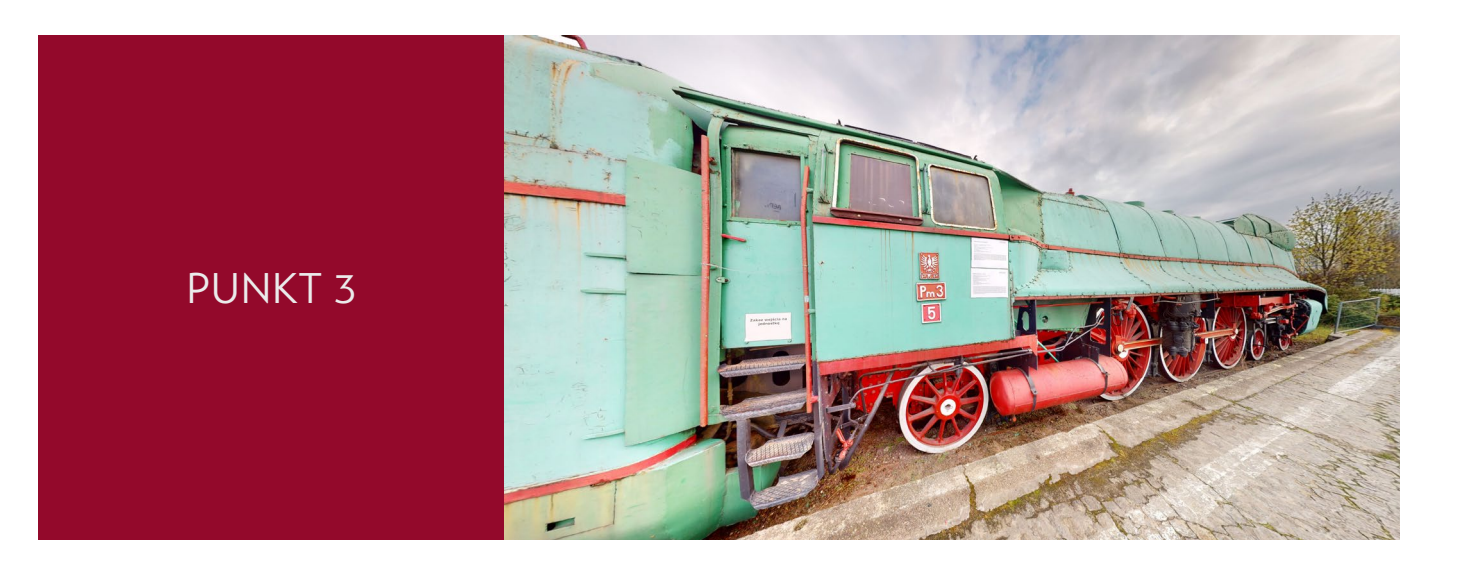

#### **Pm3**

Pm3-5 to przedstawiciel znormalizowanych parowozów pospiesznych kolei niemieckich DRB serii 03.10, zbudowanych w latach 1939–1941 w liczbie 60 egzemplarzy. Seryjną produkcję poprzedziły próby i badania aerodynamiczne. Lokomotywy dla zmniejszenia oporu powietrza wyposażono w opływową otulinę, trzycylindrowy bliźniaczy silnik parowy, nowoczesny układ hamulcowy z zaworem rozrządczym Knorr Kssbr, umożliwiający automatyczne dostosowanie przebiegu procesu hamowania do prędkości jazdy oraz urządzenia systemu samoczynnego hamowania (Indusi).

PKP po II wojnie przejęło 9 takich maszyn, oznaczając mianem serii Pm3. Użytkowano je w obsłudze pociągów pospiesznych w parowozowniach: Poznań Osobowa, Iława, Bydgoszcz Główna, Olsztyn i Toruń Główny. Prezentowany egzemplarz Pm3-5 (oznaczenie DRB 03 1015) wykreślono z inwentarza PKP 19.02.1967 r.

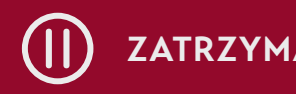

**PRZECZYTAJ,** ZATRZYMAJ (L) PRZECZYTAJ, (D) URUCHOM

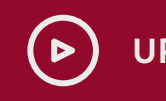

#### PUNKT 4

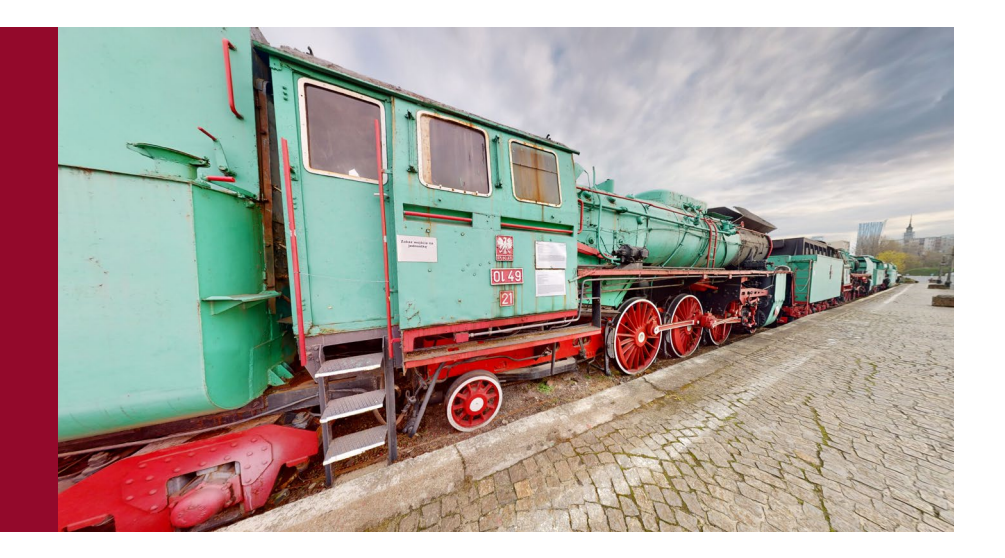

#### **Ol49**

Lokomotywy tej serii zaprojektowano w Polsce z przeznaczeniem do obsługi pociągów pasażerskich, w celu wsparcia wysłużonych parowozów Ok1 i Ok22. Ogółem w latach 1951–1954 zbudowano 116 egzemplarzy, z których 112 zakupiło PKP, a pozostałe 4 wyeksportowano do Koreańskiej Republiki Ludowo-Demokratycznej. Konstrukcja parowozów wykorzystywała najnowsze rozwiązania techniczne. Stojak kotła i przekroje kanałów przepływowych pary cylindrów silnika opracowano według wzorów amerykańskich, znanych z lokomotyw Tr201/203 i Ty246.

W schyłkowym okresie trakcji parowej największymi skupiskami przedstawicieli serii Ol49 były lokomotywownie: Przeworsk, Sierpc, Ełk, Żagań, Jarocin i Wolsztyn. Kres eksploatacji nastąpił na początku lat dziewięćdziesiątych, aczkolwiek przez kolejne dwie dekady zachowano w stanie czynnym kilka parowozów tej serii w lokomotywowni Wolsztyn, którymi obsługiwano ruch miejscowy.

Muzealny egzemplarz Ol49-21 rozpoczął służbę w Kutnie, zakończył ją w Ełku – wykreślony z inwentarza PKP 22.10.1993 r.

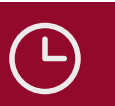

**PRZECZYTAJ, ZATRZYMAJ CZAS OK. 3 MIN.** (D) URUCHOM

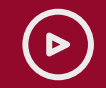

#### PUNKT 5

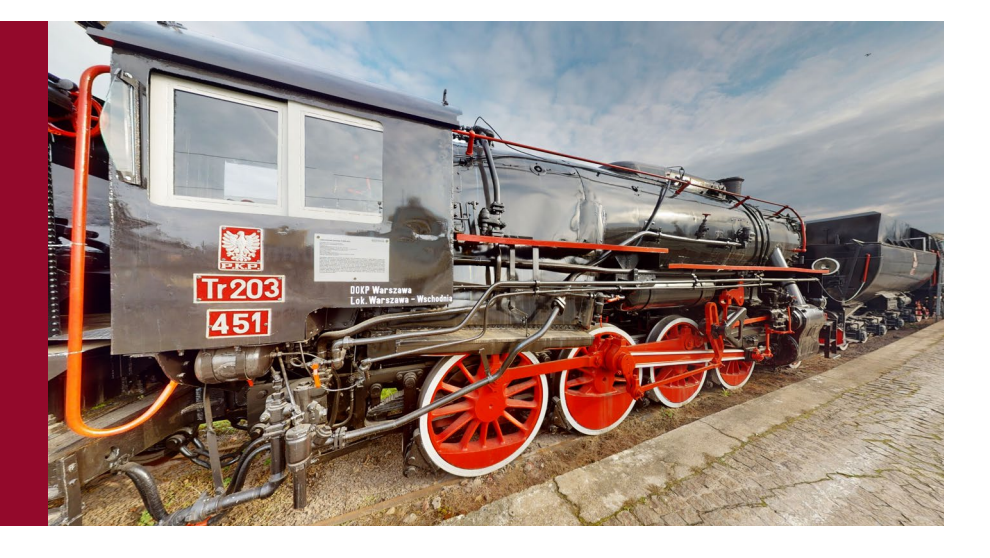

#### **Tr203**

Lokomotywa reprezentuje amerykański typ wojenny S160 Consolidation, budowany w latach 1942–1945 w liczbie 2 121 egzemplarzy przez wytwórnie: Lima Locomotive Works, American Locomotiwe Company i The Baldwin Locomotive Works. Przygotowany do warunków europejskich projekt przewidywał budowę uniwersalnej lokomotywy, z zachowaniem górnej granicy osiowego obciążenia 16 t, przystosowanej do brytyjskiej skrajni taboru oraz podstawowych prześwitów toru: 1 435, 1 524 lub 1 676 mm.

Poczynając od 1942 r. część lokomotyw przewieziono drogą morską do Wielkiej Brytanii, skąd zgodnie z planem inwazji w Normandii przerzucono je na teren Francji. Do Polski trafiło 75 egzemplarzy w ramach dostaw UNRRA i zostało oznaczonych jako seria Tr201, kolejne 500 sztuk pochodzące z zakupów demobilowych uzyskało oznaczenie Tr203.

Parowozy Tr203 były powszechne we wszystkich parowozowniach, pracując przy obsłudze pociągów osobowych i towarowych, a przede wszystkim przy manewrach. Kilka maszyn zostało sprzedanych do sektora przemysłu. Wśród nich znalazła się lokomotywa Tr203-451, która rozpoczęła służbę w parowozowni Rybnik, a zakończyła w Nasielsku. Po skreśleniu z inwentarza PKP (w dniu 7.10.1974 r.) odstąpiono ją ZNTK w Pruszkowie, skąd w kwietniu 1977 r. trafiła do ZNTK Wrocław. Pracowała tam do września 1982 r.

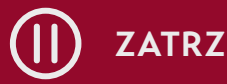

**PRZECZYTAJ,** ZATRZYMAJ (L) PRZECZYTAJ, (D) URUCHOM

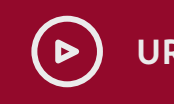

## ZAKOŃCZENIE

#### **Drodzy uczniowie,**

to jest koniec naszej dzisiejszej podróży po muzeum. Mam nadzieję, że lekcja była dla Was interesująca i pouczająca. Dziękuję Wam za uwagę i za zaangażowanie.

Teraz jest czas dla Was. Możecie raz jeszcze na spokojnie obejrzeć wszystkie eksponaty. Gdybyście mieli jakiekolwiek pytania, zachęcam do ich zadawania.

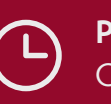

**PRZECZYTAJ, ZATRZYMAJ C** CZAS OK. 0,5 MIN.

## **INFORMATOR DLA NAUCZYCIELA**

Wirtualne Muzea województwo mazowieckie

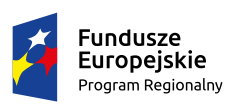

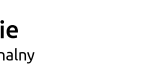

Rzeczpospolita<br>Polska

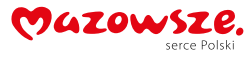

**Unia Europejska**<br>Europejski Fundusz<br>Rozwoju Regionalnego

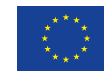